#### L9: Next Assignment, Project and Floating Point Issues

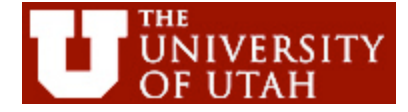

CS6963

#### Administrative Issues

- CLASS CANCELLED ON WEDNESDAY! – I'll be at SIAM Parallel Processing Symposium
- Next assignment, triangular solve
	- Due 5PM, Friday, March 5
	- handin cs6963 lab 3 <probfile>"
- Project proposals (discussed today)
	- Due 5PM, Wednesday, March 17 (hard deadline)

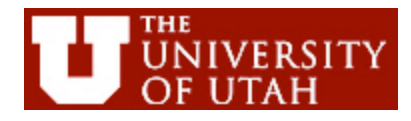

#### **Outline**

- Triangular solve assignment
- Project
	- Ideas on how to approach
	- Construct list of questions
- Floating point
	- Mostly single precision
	- Accuracy
	- What's fast and what's not
	- Reading:

Ch 6 in Kirk and Hwu,

http://courses.ece.illinois.edu/ece498/al/textbook/Chapter6- FloatingPoint.pdf

NVIDA CUDA Programmer's Guide, Appendix B

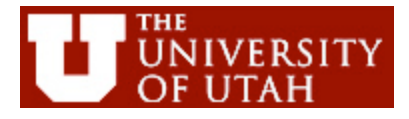

#### Triangular Solve (STRSM)

```
for (j = 0; j < n; j++)for (k = 0; k < n; k++)if (B[i*n+k] != 0.0f) {
            for (i = k+1; i < n; i++)B[i^*n+i] = A[k^* n+i]^* B[i^* n+k]; }
```

```
Equivalent to: 
cublasStrsm('l' /* left operator */, 'l' /* lower triangular */, 
               'N' /* not transposed */, 'u' /* unit triangular */, 
               N, N, alpha, d_A, N, d_B, N);
```
See: http://www.netlib.org/blas/strsm.f

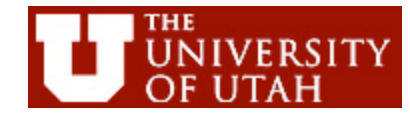

#### Assignment

- Details:
	- Integrated with simpleCUBLAS test in SDK
	- Reference sequential version provided
- 1. Rewrite in CUDA
- 2. Compare performance with CUBLAS 2.0 library

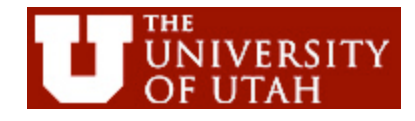

#### Performance Issues?

- + Abundant data reuse
- - Difficult edge cases
- - Different amounts of work for different <j,k> values
- - Complex mapping or load imbalance

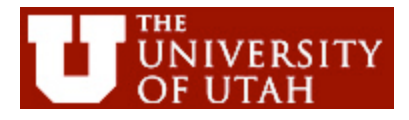

#### Reminder: Outcomes from Last Year's Course

- Paper and poster at Symposium on Application Accelerators for High-Performance Computing http://saahpc.ncsa.illinois.edu/09/ (May 4, 2010 submission deadline)
	- Poster:

Assembling Large Mosaics of Electron Microscope Images using GPU - Kannan Venkataraju, Mark Kim, Dan Gerszewski, James R. Anderson, and Mary Hall

- Paper:
	- GPU Acceleration of the Generalized Interpolation Material Point Method Wei-Fan Chiang, Michael DeLisi, Todd Hummel, Tyler Prete, Kevin Tew, Mary Hall, Phil Wallstedt, and James Guilkey
- Poster at NVIDIA Research Summit http://www.nvidia.com/object/gpu\_tech\_conf\_research\_summit.html **Poster #47 - Fu, Zhisong**, University of Utah (United States) Solving Eikonal Equations on Triangulated Surface Mesh with CUDA
- Posters at Industrial Advisory Board meeting
- Integrated into Masters theses and PhD dissertations
- Jobs and internships

## Projects

- 2-3 person teams
- Select project, or I will guide you
	- From your research
	- From previous classes
	- Suggested ideas from faculty, Nvidia (ask me)
- Example (published):
	- http://saahpc.ncsa.illinois.edu/09/papers/Chiang\_paper.pdf (see prev slide)
- Steps
	- 1. Proposal (due Wednesday, March 17)
	- 2. Design Review (in class, April 5 and 7)
	- 3. Poster Presentation (last week of classes)
	- 4. Final Report (due before finals)

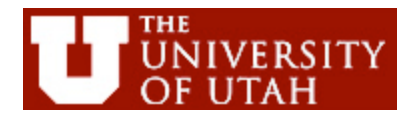

## 1. Project Proposal (due 3/17)

- Proposal Logistics:
	- Significant implementation, worth 55% of grade
	- Each person turns in the proposal (should be same as other team members)
- Proposal:
	- 3-4 page document (11pt, single-spaced)
	- Submit with handin program:

"handin cs6963 prop <pdf-file>"

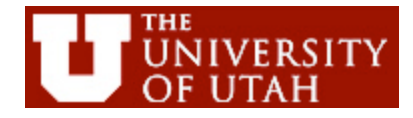

# **Content of Proposal**<br>I. Team members: Name and a sentence on expertise for each member

- 
- II. Problem description
	- What is the computation and why is it important?
	- Abstraction of computation: equations, graphic or pseudo-code, no more than 1 page
- III. Suitability for GPU acceleration
	- Amdahl's Law: describe the inherent parallelism. Argue that it is close to 100% of computation. Use measurements from CPU execution of computation if possible.
	- Synchronization and Communication: Discuss what data structures may need to be protected by synchronization, or communication through host.
	- Copy Overhead: Discuss the data footprint and anticipated cost of copying to/from host memory.
- IV. Intellectual Challenges
	- Generally, what makes this computation worthy of a project?
	- Point to any difficulties you anticipate at present in achieving high speedup

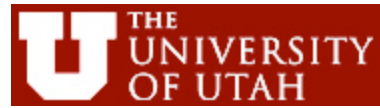

#### Content of Proposal, cont.

- I. Team members: Name and a sentence on expertise for each member Obvious
- II. Problem description
	- What is the computation and why is it important?
	- Abstraction of computation: equations, graphic or pseudo-code, no more than 1 page

Straightforward adaptation from sequential algorithm and/or code

#### III. Suitability for GPU acceleration

Amdahl's Law: describe the inherent parallelism. Argue that it is close to 100% of computation. Use measurements from CPU execution of computation if possible

Can measure sequential code

#### Content of Proposal, cont.

III. Suitability for GPU acceleration, cont.

- Synchronization and Communication: Discuss what data structures may need to be protected by synchronization, or communication through host.

#### Avoid global synchronization

Copy Overhead: Discuss the data footprint and anticipated cost of copying to/from host memory.

Measure input and output data size to discover data footprint. Consider ways to combine computations to reduce copying overhead.

#### IV. Intellectual Challenges

Generally, what makes this computation worthy of a project?

Importance of computation, and challenges in partitioning computation, dealing with scope, managing copying overhead

Point to any difficulties you anticipate at present in achieving high speedup

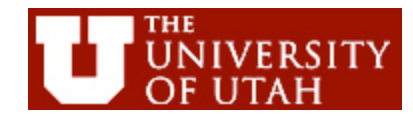

### Projects – How to Approach

- Some questions:
	- 1. Amdahl's Law: target bulk of computation and can profile to obtain key computations…
	- 2. Strategy for gradually adding GPU execution to CPU code while maintaining correctness
	- 3. How to partition data & computation to avoid synchronization?
	- 4. What types of floating point operations and accuracy requirements?
	- 5. How to manage copy overhead?

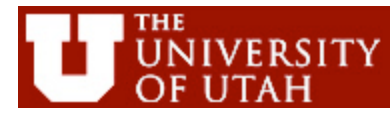

#### 1. Amdahl's Law

- Significant fraction of overall computation?
	- Simple test:
		- Time execution of computation to be executed on GPU in sequential program.
		- What is its percentage of program's total execution time?
- Where is sequential code spending most of its time?
	- Use profiling (gprof, pixie, VTUNE, …)

### 2. Strategy for Gradual GPU…

- Looking at MPM/GIMP from last year
	- Several core functions used repeatedly (integrate, interpolate, gradient, divergence)
	- Can we parallelize these individually as a first step?
	- Consider computations and data structures

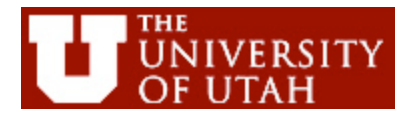

#### 3. Synchronization in MPM

Blue dots corresponding to particles (pu). Grid structure corresponds to nodes (gu).

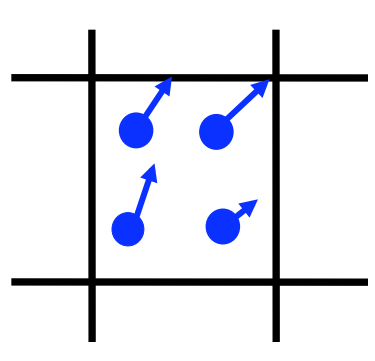

#### How to parallelize without incurring synchronization overhead?

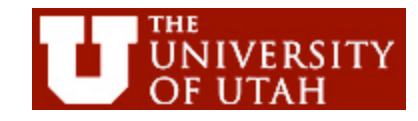

## 4. Floating Point

- Most scientific apps are double precision codes!
- In general
	- Double precision needed for convergence on fine meshes
	- Single precision ok for coarse meshes
- Conclusion:
	- Converting to single precision (float) ok for this assignment, but hybrid single/double more desirable in the future

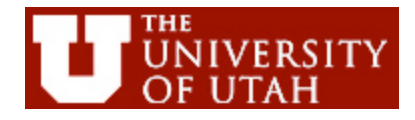

#### 5. Copy overhead?

• Some example code in MPM/GIMP

sh.integrate (pch,pch.pm,pch.gm); sh.integrate (pch,pch.pfe,pch.gfe); sh.divergence(pch,pch.pVS,pch.gfi); for(int i=0;i<pch.Nnode();++i)pch.gm[i]+=machTol; for(int i=0;i<pch.Nnode();++i)pch.ga[i]=(pch.gfe[i]+pch.gfi[i])/ pch.gm[i]; Exploit
reuse
of gm,
gfe,
gfi Defer
copy
back
to host.

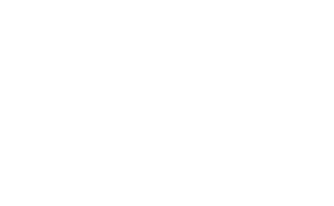

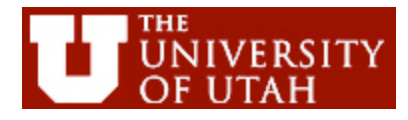

…

#### Other Project Questions

- Want to use Tesla System?
- 32 Tesla S1070 boxes
	- Each with 4 GPUs
	- 16GB memory
	- 120 SMs, or 960 cores!
- Communication across GPUs?
	- MPI between hosts

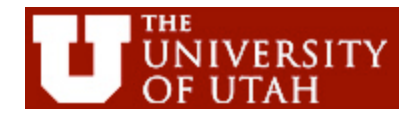

#### Brief Discussion of Floating Point

- To understand the fundamentals of floating-point representation (IEEE-754)
- GeForce 8800 CUDA Floating-point speed, accuracy and precision
	- Deviations from IEEE-754
	- Accuracy of device runtime functions
	- -fastmath compiler option
	- Future performance considerations

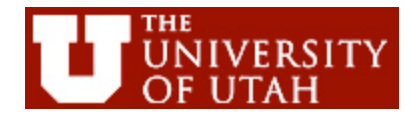

#### GPU Floating Point Features

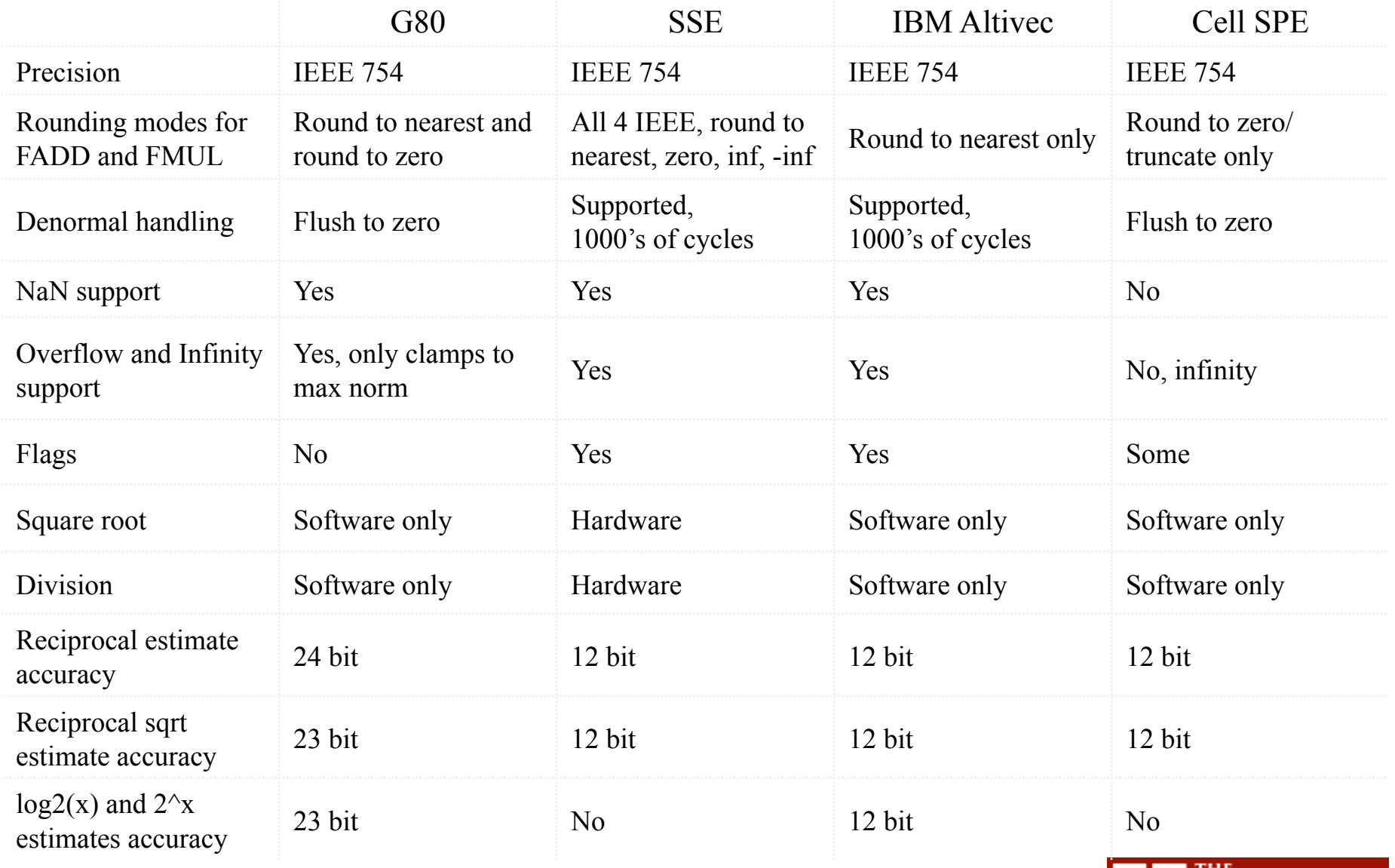

©
David
Kirk/NVIDIA
and
Wen‐mei
W.
Hwu,
2007‐2009 University
of
Illinois,
Urbana‐Champaign

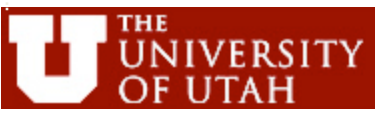

#### What is IEEE floating-point format?

- A floating point binary number consists of three parts:
	- sign (S), exponent (E), and mantissa (M).
	- Each (S, E, M) pattern uniquely identifies a floating point number.
- For each bit pattern, its IEEE floating-point value is derived as:

– value =  $(-1)^5$  <sup>★</sup> M <sup>\*</sup>  $\{2^E\}$ , where  $1.0 \le M \le 10.0_B$ 

• The interpretation of S is simple: S=0 results in a positive number and S=1 a negative number.

©
David
Kirk/NVIDIA
and
Wen‐mei
W.
Hwu,
2007‐2009 University
of
Illinois,
Urbana‐Champaign

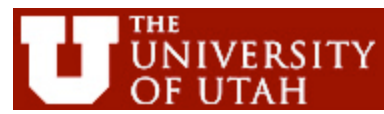

#### Single Precision vs. Double Precision

- Platforms of compute capability 1.2 and below only support single precision floating point
- New systems (GTX, 200 series, Tesla) include double precision, but much slower than single precision
	- A single dp arithmetic unit shared by all SPs in an SM
	- Similarly, a single fused multiply-add unit
- Suggested strategy:
	- Maximize single precision, use double precision only where needed

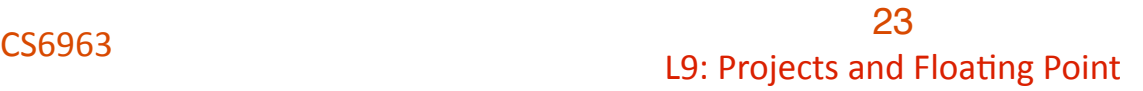

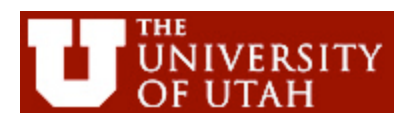

#### Summary: Accuracy vs. Performance

- A few operators are IEEE 754-compliant
	- Addition and Multiplication
- … but some give up precision, presumably in favor of speed or hardware simplicity – Particularly, division
- Many built in intrinsics perform common complex operations very fast
- Some intrinsics have multiple implementations, to trade off speed and accuracy
	- e.g., intrinsic \_\_sin() (fast but imprecise) versus sin() (much slower)

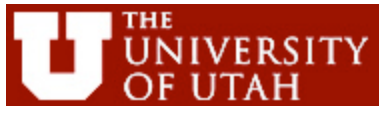

#### Deviations from IEEE-754

- Addition and Multiplication are IEEE 754 compliant
	- Maximum 0.5 ulp (units in the least place) error
- However, often combined into multiply-add (FMAD)
	- Intermediate result is truncated
- Division is non-compliant (2 ulp)
- Not all rounding modes are supported
- Denormalized numbers are not supported
- No mechanism to detect floating-point exceptions

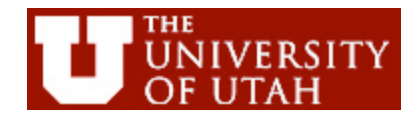

#### Arithmetic Instruction Throughput

- int and float add, shift, min, max and float mul, mad: 4 cycles per warp
	- $-$  int multiply  $(*)$  is by default 32-bit
		- requires multiple cycles / warp
	- Use \_\_mul24() / \_\_umul24() intrinsics for 4-cycle 24-bit int multiply
- Integer divide and modulo are expensive
	- Compiler will convert literal power-of-2 divides to shifts
	- Be explicit in cases where compiler can't tell that divisor is a power of 2!
	- $-$  Useful trick: foo % n == foo & (n-1) if n is a power of 2

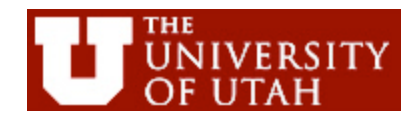

#### Arithmetic Instruction Throughput

- Reciprocal, reciprocal square root, sin/cos, log, exp: 16 cycles per warp
	- These are the versions prefixed with "\_\_"
	- $-$  Examples:  $rcp()$ ,  $sin()$ ,  $exp()$
- Other functions are combinations of the above

- 
$$
y / x == rcp(x) * y == 20 cycles per warp
$$

 $-$  sqrt(x) == rcp(rsqrt(x)) == 32 cycles per warp

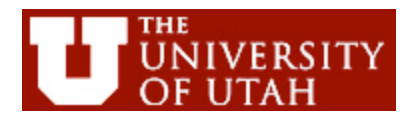

#### Runtime Math Library

- There are two types of runtime math operations
	- \_\_func(): direct mapping to hardware ISA
		- Fast but low accuracy (see prog. guide for details)
		- Examples:  $\sin(x)$ ,  $\sec(x)$ ,  $\sec(x)$ ,  $\sec(x)$ ,
	- func() : compile to multiple instructions
		- Slower but higher accuracy (5 ulp, units in the least place, or less)
		- Examples:  $sin(x)$ ,  $exp(x)$ ,  $pow(x,y)$
- The -use\_fast\_math compiler option forces every func() to compile to \_\_func()

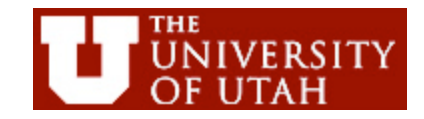

## Make your program float-safe!

- Future hardware will have double precision support
	- G80 is single-precision only
	- Double precision will have additional performance cost
	- Careless use of double or undeclared types may run more slowly on G80+
- Important to be float-safe (be explicit whenever you want single precision) to avoid using double precision where it is not needed
	- Add 'f' specifier on float literals:
		- foo =  $bar * 0.123$ ; // double assumed
		- foo = bar  $*$  0.123f; // float explicit
	- Use float version of standard library functions
		- foo =  $sin(bar)$ ; // double assumed
		- foo = sinf(bar); // single precision explicit

©
David
Kirk/NVIDIA
and
Wen‐mei
W.
Hwu,
2007‐2009 University of Illinois, Urbana-Champaign

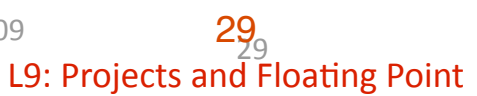

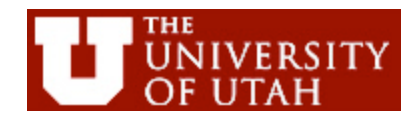

#### Next Class

- Reminder: class is cancelled on Wednesday, Feb. 24
- Next class is Monday, March 1
	- Discuss CUBLAS 2 implementation of matrix multiply and sample projects
- Remainder of the semester:
	- Focus on applications
	- Advanced topics (CUDA->OpenGL, overlapping computation/communication, Open CL, Other GPU architectures)

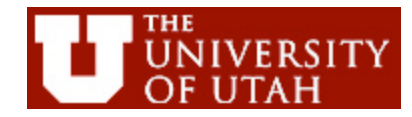